## **FORMULARZ OCENY ZAJĘĆ DYDAKTYCZNYCH NA STUDIACH PODYPLOMOWYCH**

**PODYPLOMOWE STUDIA ……………………………………………………………………………………**

## **SEMESTR……………………...**

Data: …………………………….

*Przed przystąpieniem do ewaluacji wykładowców należy zapoznać się z kodami wykładowców. Następnie należy dokonać oceny zajęć dydaktycznych, odpowiadając na poniższe pytania przy zastosowaniu punktacji 1 = bardzo źle; 2 = źle, 3 = przeciętnie; 4 =dobrze; 5 = bardzo dobrze lub wpisując wymagane informacje albo odpowiadając TAK lub NIE, jeżeli ankieta wymaga takiej odpowiedzi.*

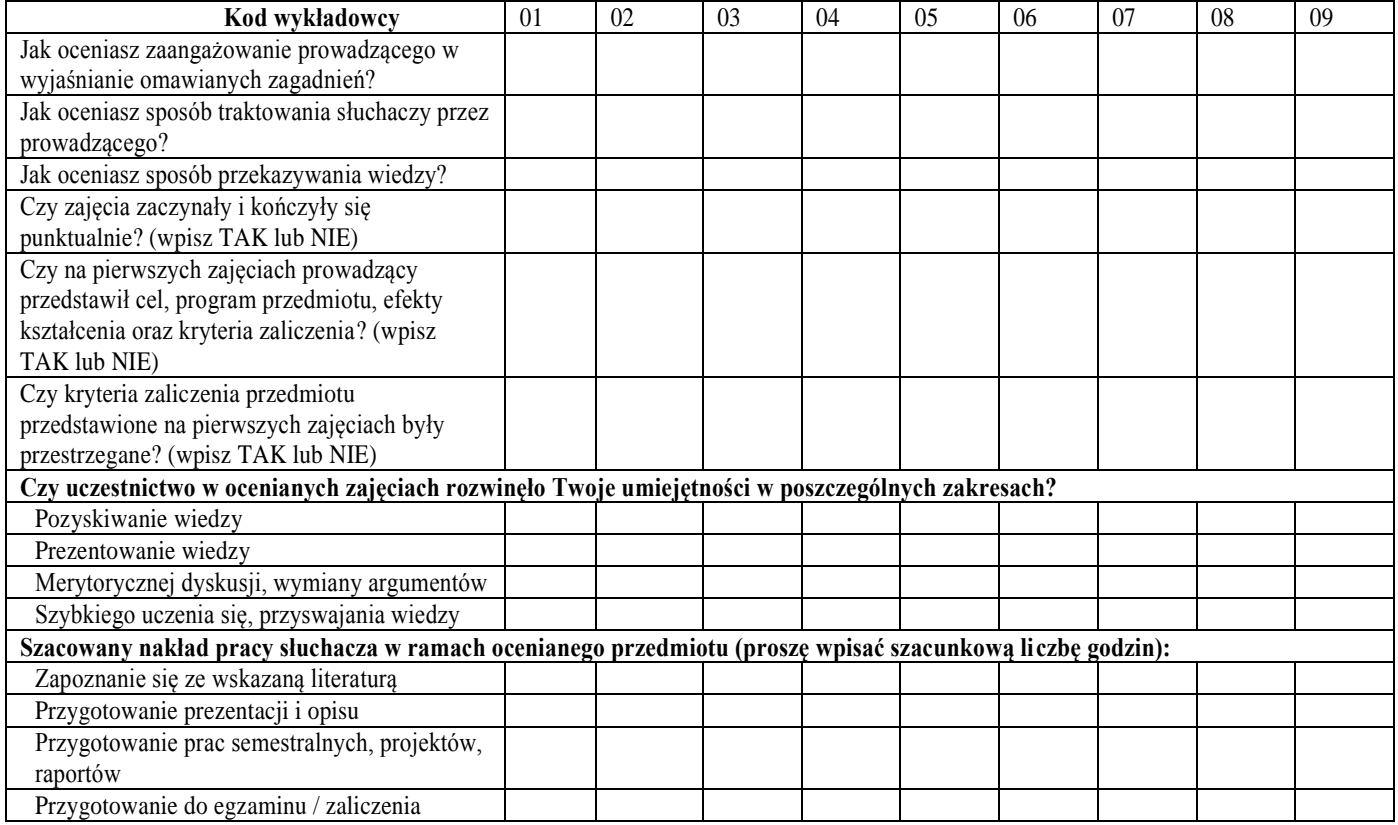

**Uwagi dotyczące zajęć dydaktycznych lub wykładowcy (proszę sprecyzować, którego przedmiotu /wykładowcy dotyczą uwagi, w razie braku wystarczającej liczby miejsca, uwagi należy dołączyć do niniejszej ankiety na dodatkowej kartce lub wypełnić drugi formularz ankiety):**

………………………………………………………………………………………………………….…………….. ………………………………………………………………………………………………………………………… …………………………………………………………………………………………………………………………

## **Kody wykładowców**

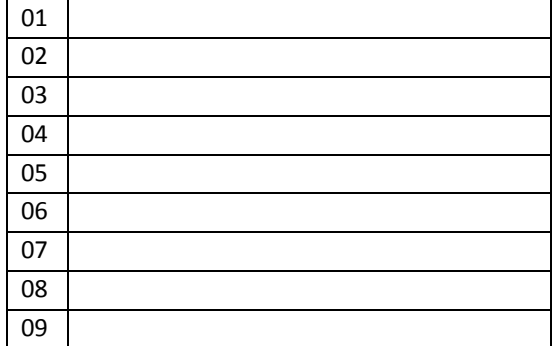